## **Boolean expressions (type bool)**

These notes are just a description of the rules. See the many examples posted along with them for how they are applied.

- Boolean expressions have just two possible values, True and False. These are reserved words in Python.
- You form boolean expressions by comparing two expressions (with numerical or string type) using one of the comparison operators  $\langle \langle -\rangle \langle -\rangle = -$ ,  $\langle -\rangle = -$ . Note that  $\langle -\rangle = \langle -\rangle$  means  $\langle -\rangle$  means  $\langle$  is not equal to'.
- Examples: Check what happens when you type things like  $4 < = 5.2$ ,  $4=-4.7$ , 'cat '=='Cat', 'dog'<'cat', 'Dog'<'cat' in the Python shell. The last might be a surprise. Also check  $\cdot$  32 $\cdot$  < 32. This is illegal (by the way, if you ever run into Python 2, you'll find that it wasn't *always* illegal).
- You further build boolean expressions by combining them with the logical operators and, or and not.
- The if statement: Syntactically, an if statement has the form

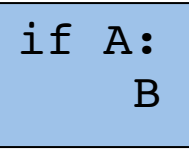

where  $A$  is a boolean expression and  $B$  is a sequence of statements (possibly only a single statement) indented. (In this respect it looks just like a function definition.

• When the statement is executed, the boolean expression A is evaluated. If the value is True, the sequence B is executed. Otherwise nothing happens and execution continues with the statement following the *if* statement.

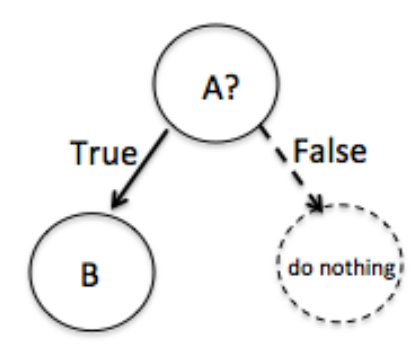

• A variant is the if...else construct;

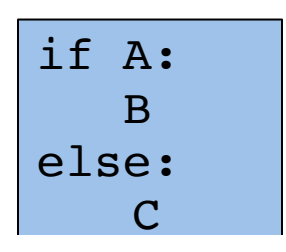

Here C, like B, is a statement or a sequence of statements, indented. The behavior is given in the diagram below.

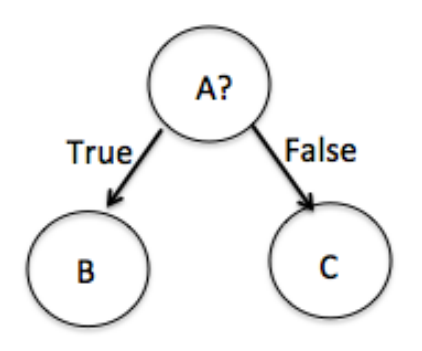

• Often, you have to make a multi-way decision. For example, an improved version of our calendar program would print the name of the day of the week corresponding to the integer computed by the algorithm. A decision-tree diagram of the process looks like this:

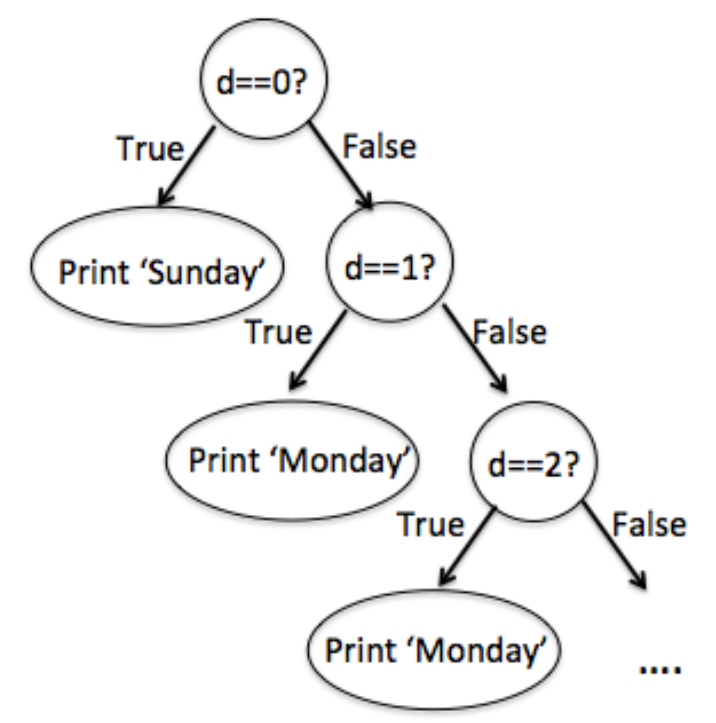

and continues down for four more levels. If you coded this in Python you would get:

```
if d==0:
     print('Sunday')
else:
    if d==1:
         print('Monday')
     else:
         if d==2:
              print('Tuesday')
          else:
             if d==3:
                  print('Wednesday')
              else:
                  if d==4:
                      print('Thursday')
                   else:
                      if d==5:
                            print('Friday')
                       else:
                            print('Saturday')
```
It's not a good idea to nest statements within one another so deeply. This sort of multiway decision comes up so often that Python provides a much more readable alternative, the if.,elif... statement. Here's what it looks like.

```
if d==0:
     print('Sunday')
elif d==1:
     print('Monday')
elif d==2:
     print('Tuesday')
elif d==3:
     print('Wednesday')
elif d==5:
     print('Thursday')
elif d==5:
     print('Friday')
else:
     print('Saturday')
```